Considérons un cône d'ouverture *c* et de sommet  $(0, 0, 0)$  intersectant une sphère de rayon *r* centrée en  $(x_0, y_0, z_0)$ . Cette intersection est représentée par le système

$$
\begin{cases}\n\frac{(x^2 + y^2)}{(c^2)} = z^2 \\
(x - x_0)^2 + (y - y_0)^2 + (z - z_0)^2 = r^2.\n\end{cases}
$$

En combinant les deux équations ci-dessus on obtient une équation de la courbe projetée de l'intersection sur la plan *XY* (elle est représentée en vert dans la figure [1\)](#page-0-0)

$$
x^{2}(1+\frac{1}{c^{2}}) - 2x_{0}x + y^{2}(1+\frac{1}{c^{2}}) - 2y_{0}y + (x_{0}^{2} + y_{0}^{2} + z_{0}^{2} - r^{2}) - \frac{2z_{0}}{c}\sqrt{x^{2} + y^{2}} = 0.
$$

La commande *Asymptote* suivante

path XYinter=contour  $(f, (-1, -1), (1, 1),$  new real  $[$  {0});

permet d'affecter à la variable XYinter la courbe d'équation  $f(x, y) = 0$  sur  $[-1; 1]^2$ . En utilisant la commande suivante

 $lift(g, XYinter);$ 

on translate suivant l'axe  $(Oz)$  chaque point  $(x; y)$  de cette courbe de la quantité  $g(x, y)$ . On obtient alors la figure interactive (avec *Acrobat Reader 8 et plus*) ci-dessous.

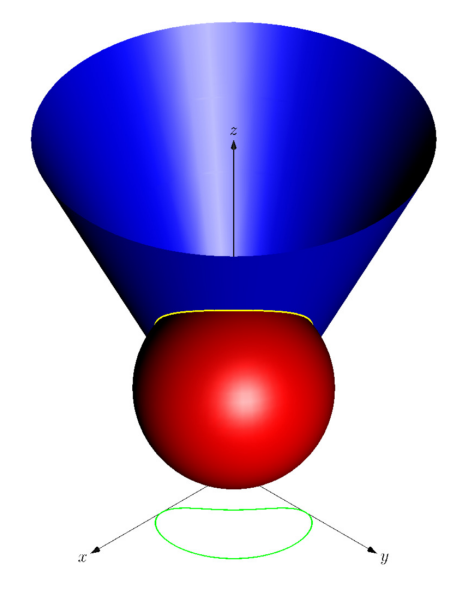

<span id="page-0-0"></span>Figure 1: Intersection d'un cône et d'une sphère